## **wymagania edukacyjne z informatyki dla klasy 5 szkoły podstawowej oparte na programie informatyka Europejczyka, program nauczania informatyki w szkole podstawowej, klasy 4 – 8,**

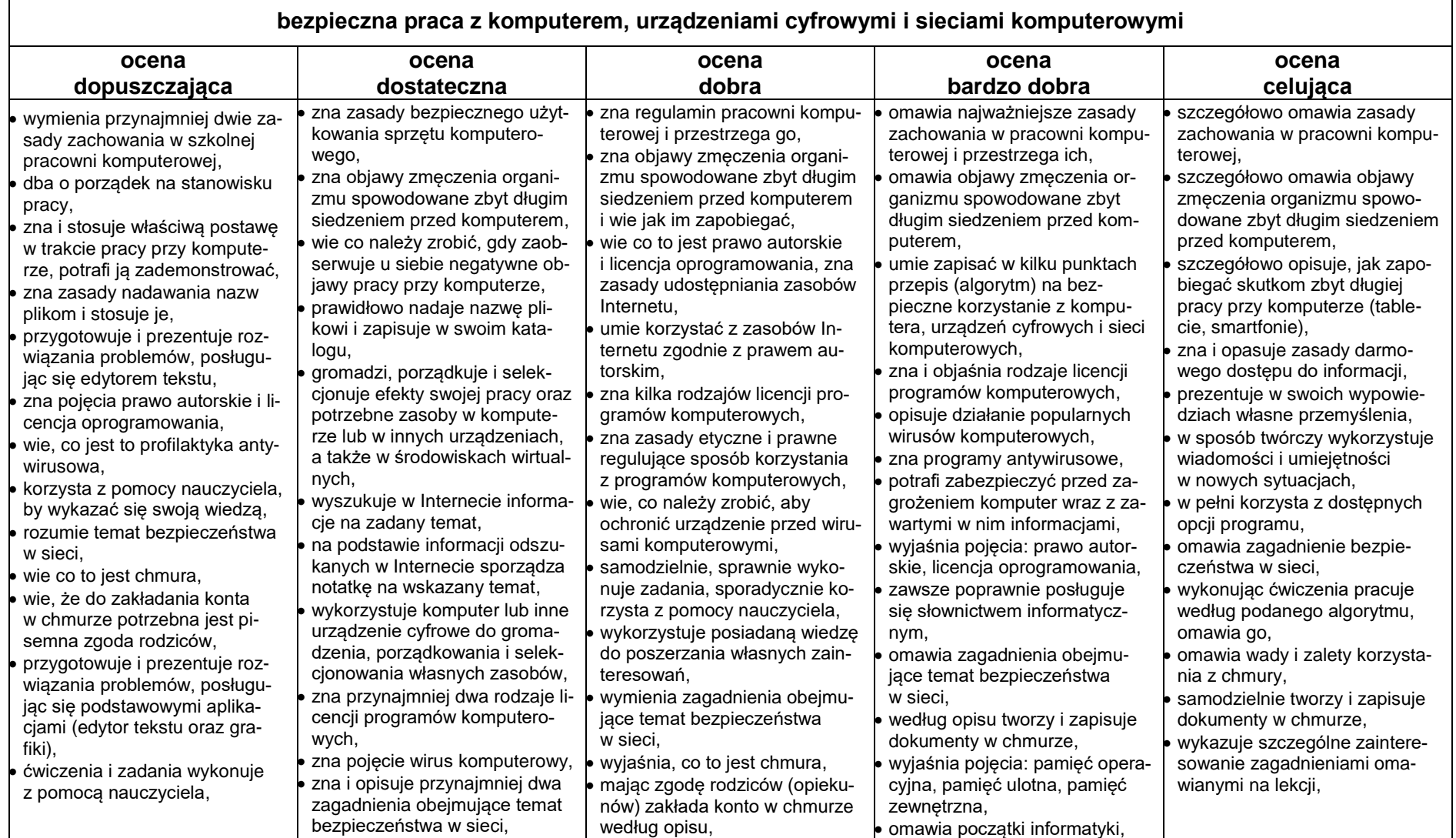

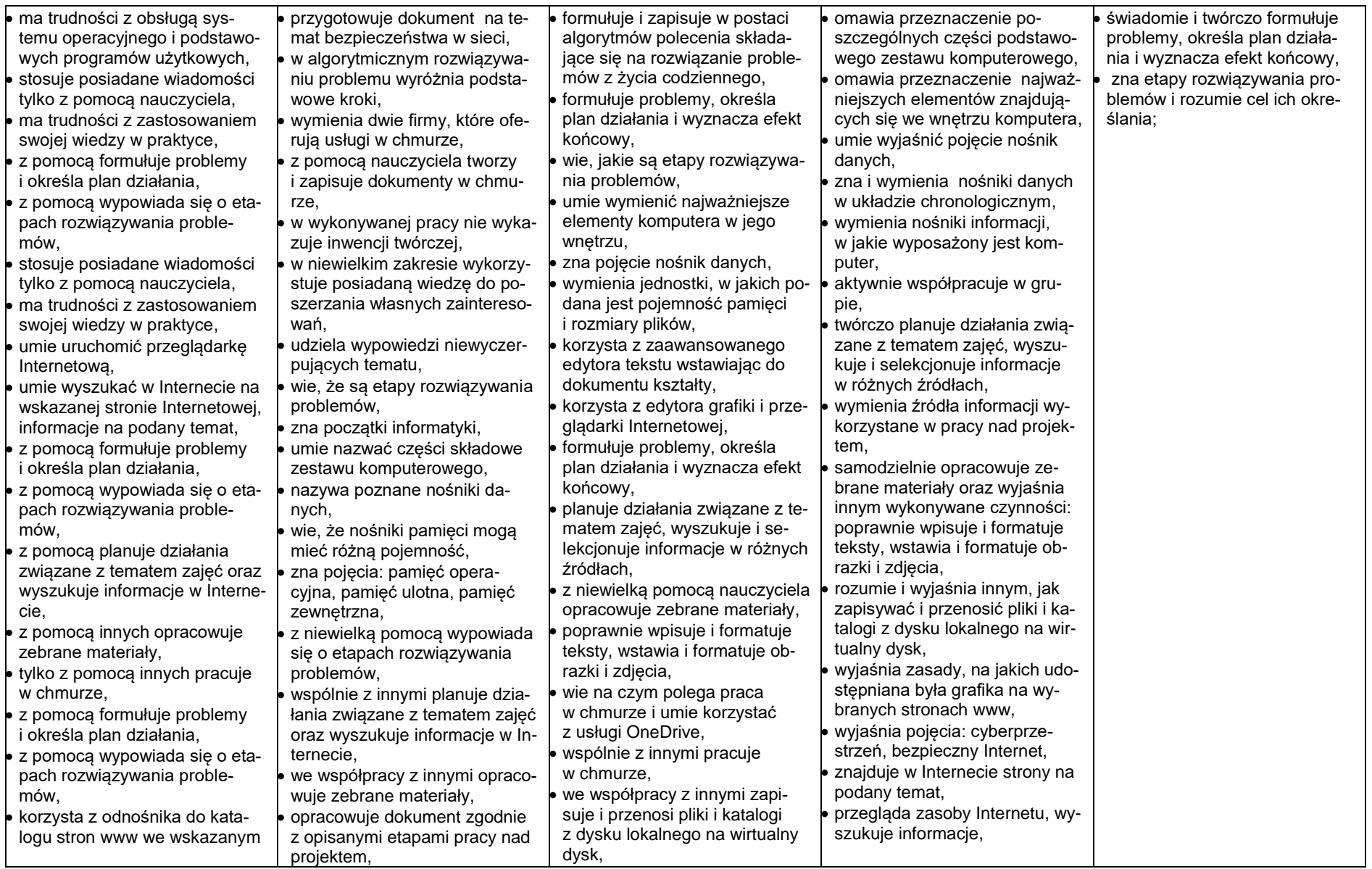

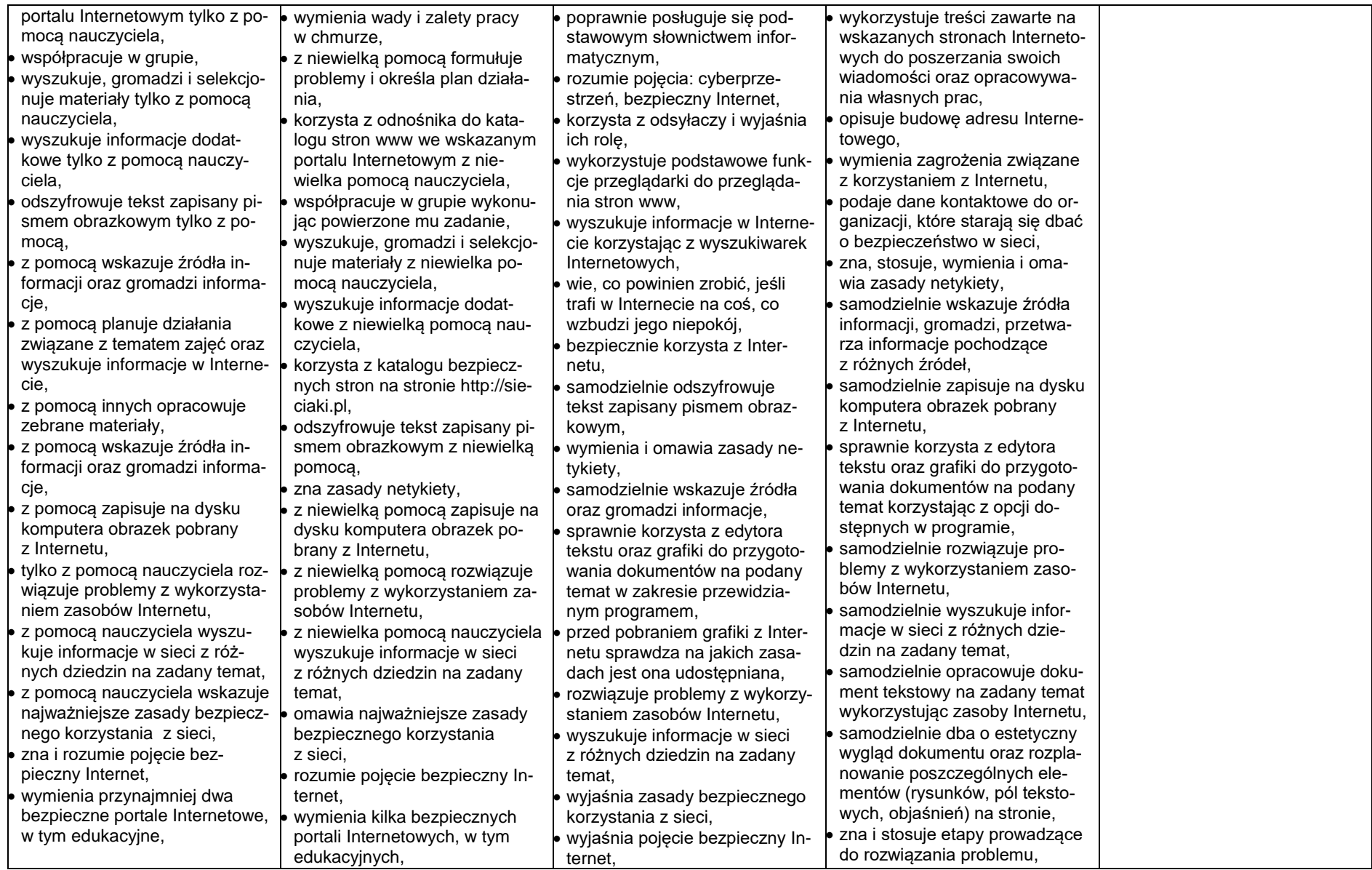

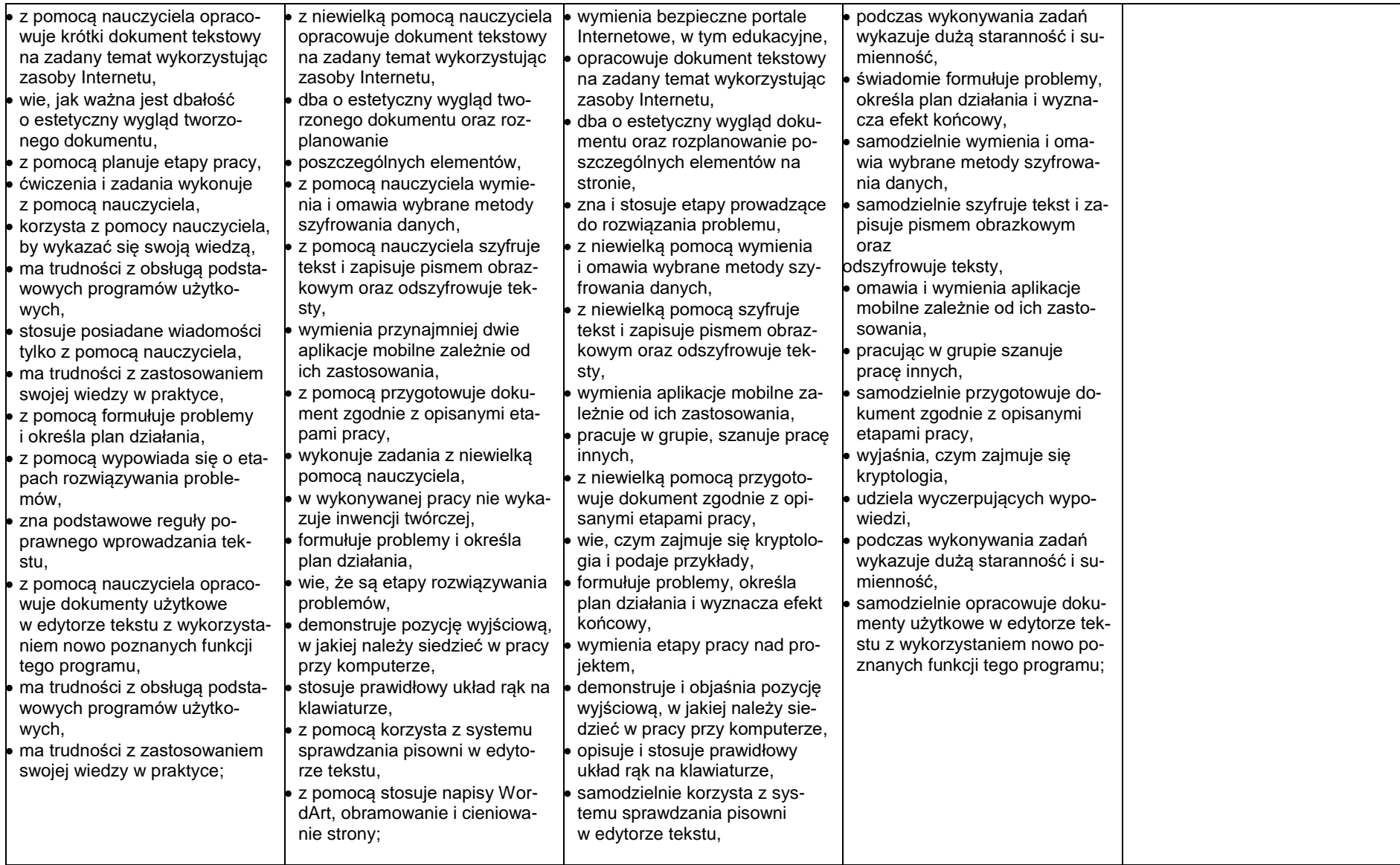

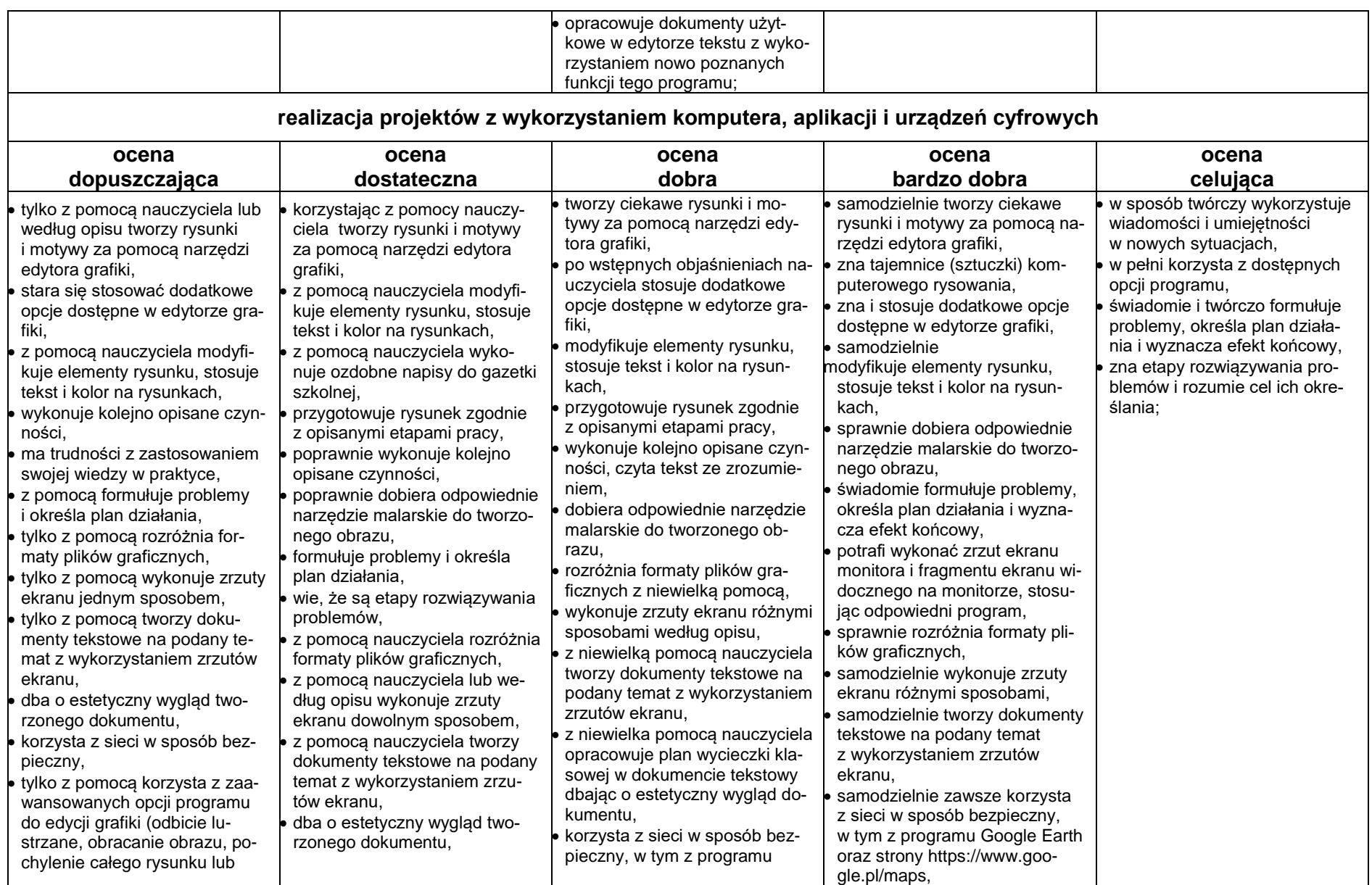

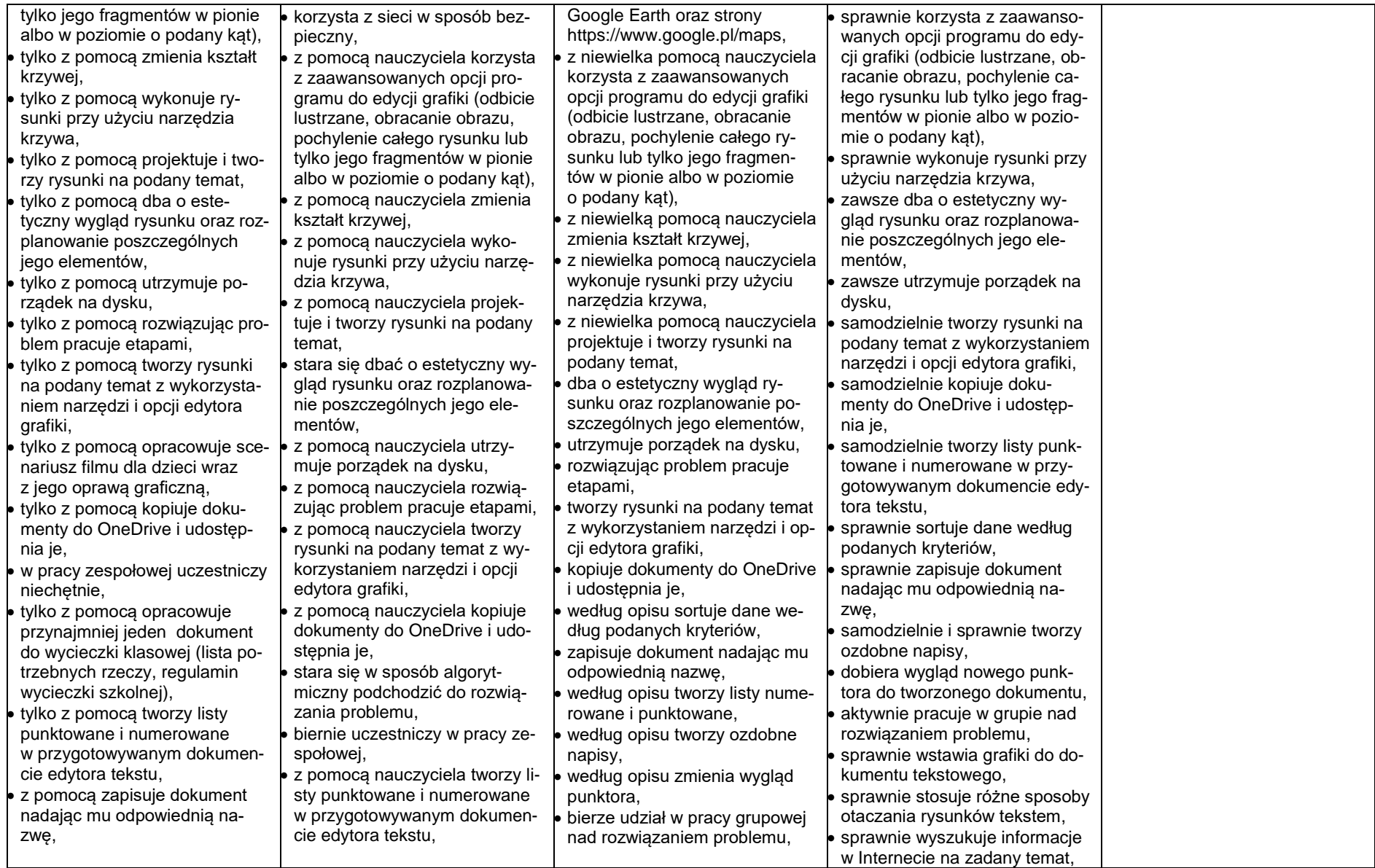

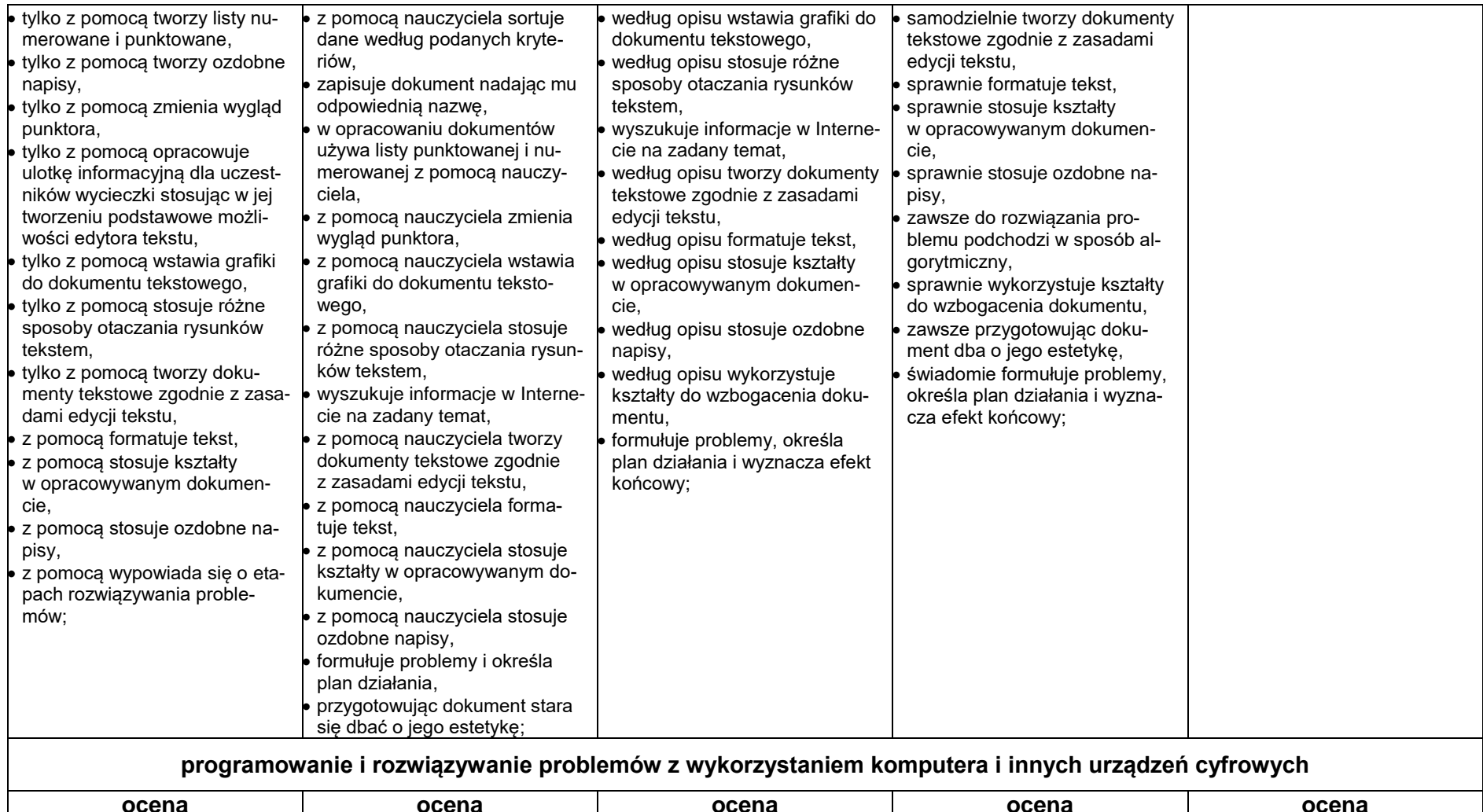

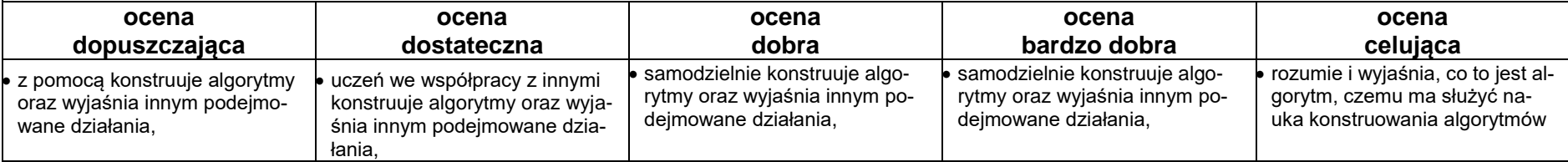

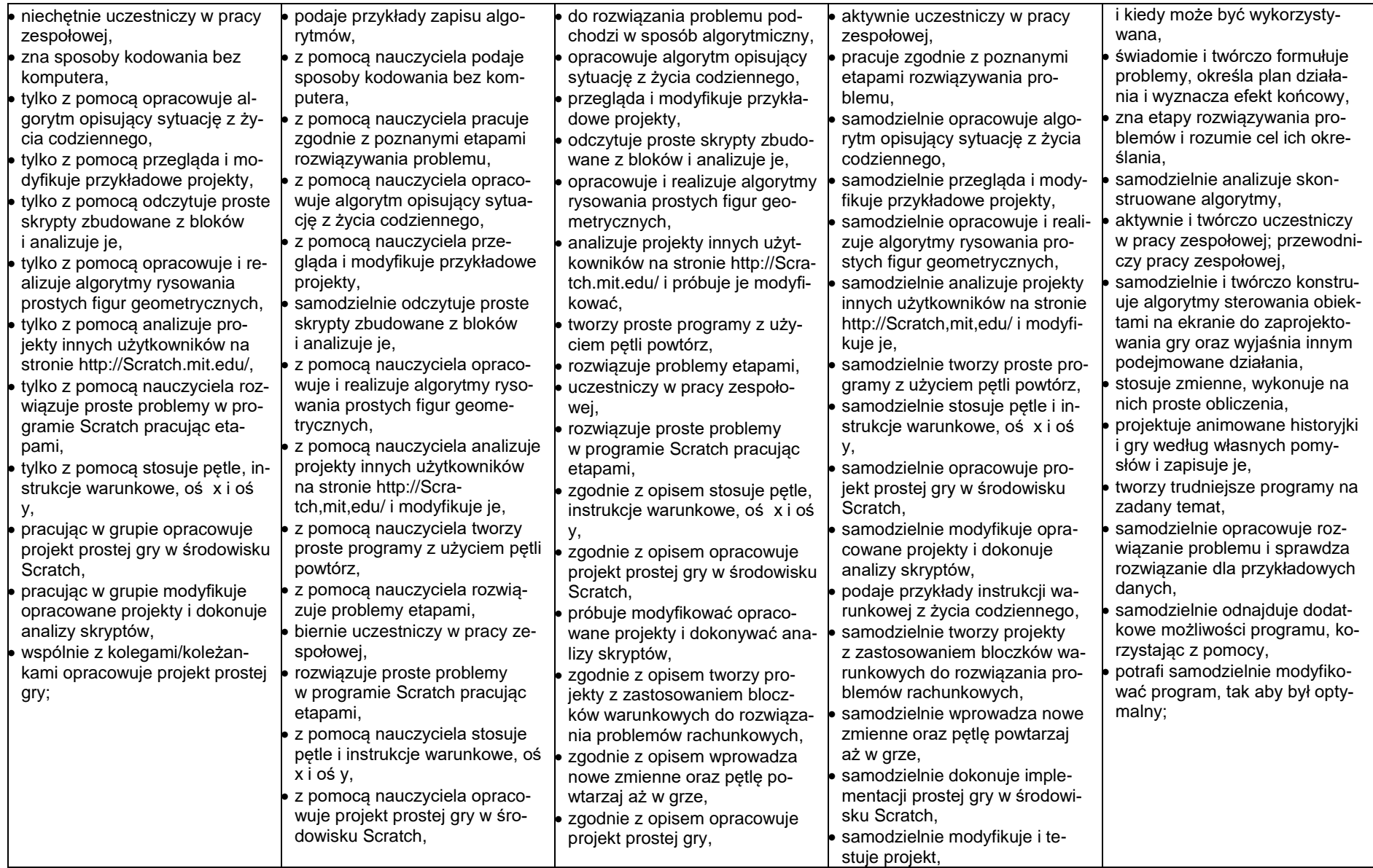

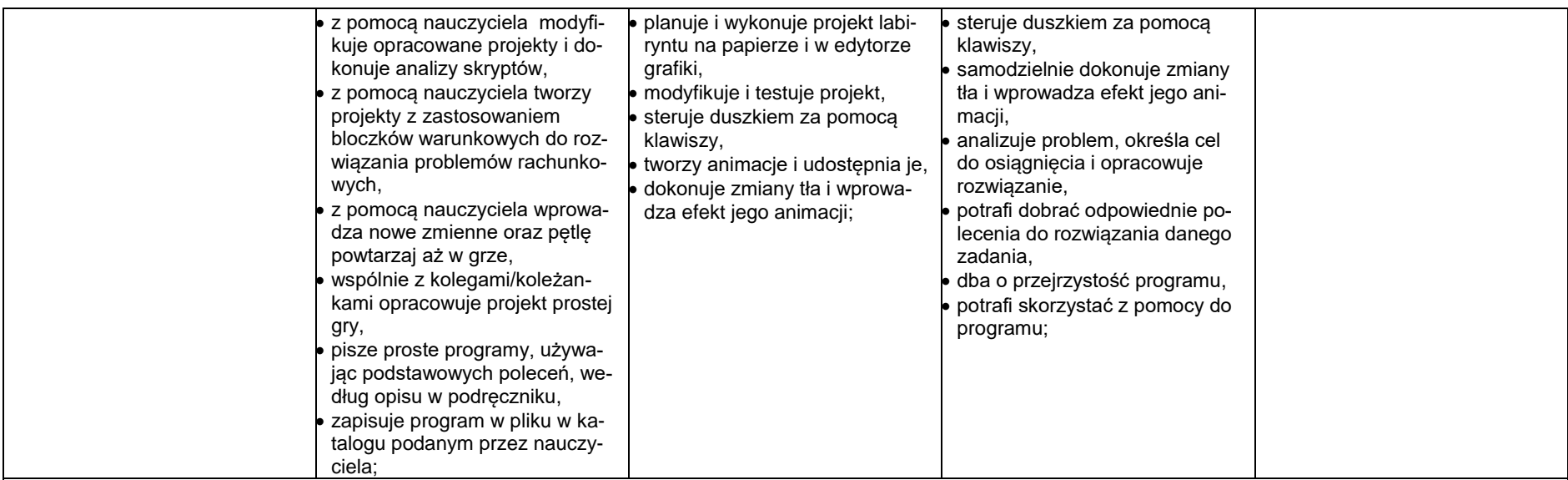

## **poznajemy różne narzędzia informatyczne i ich zastosowanie do analizy i rozwiązywania problemów**

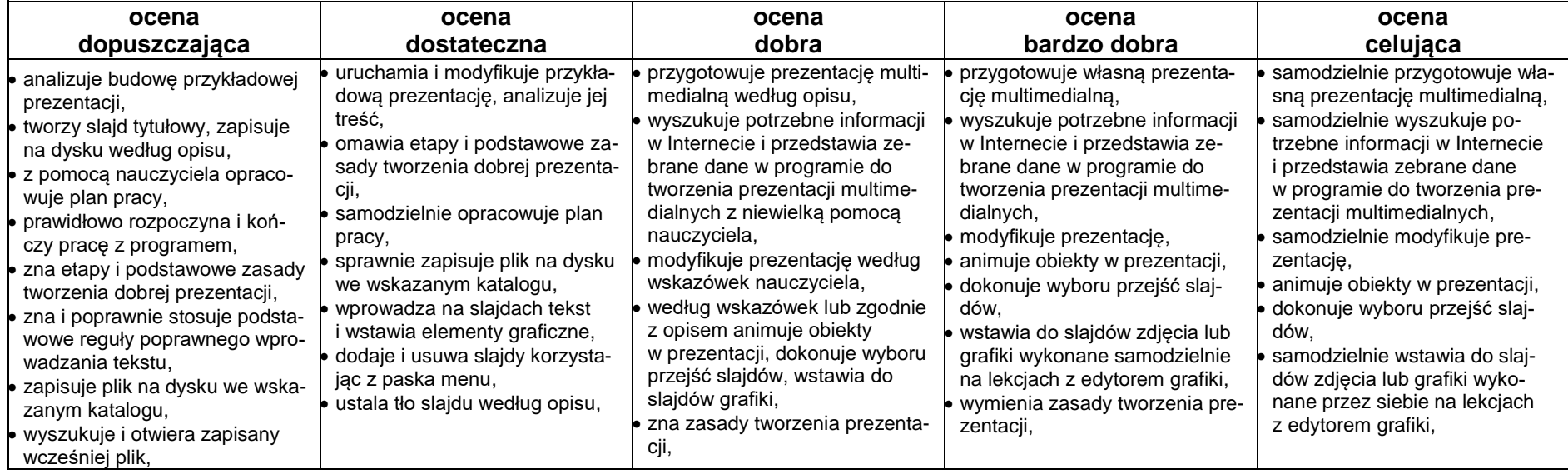

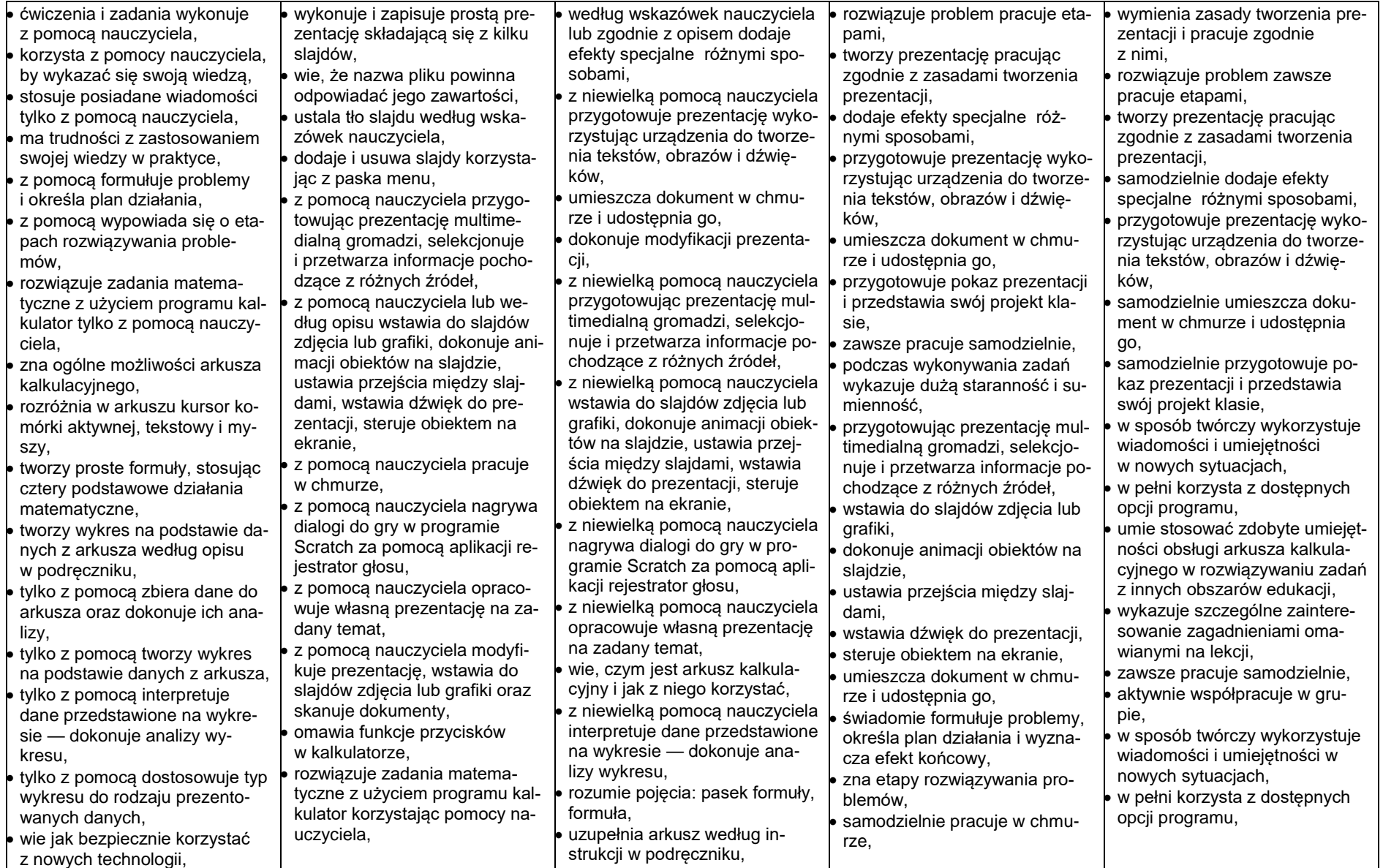

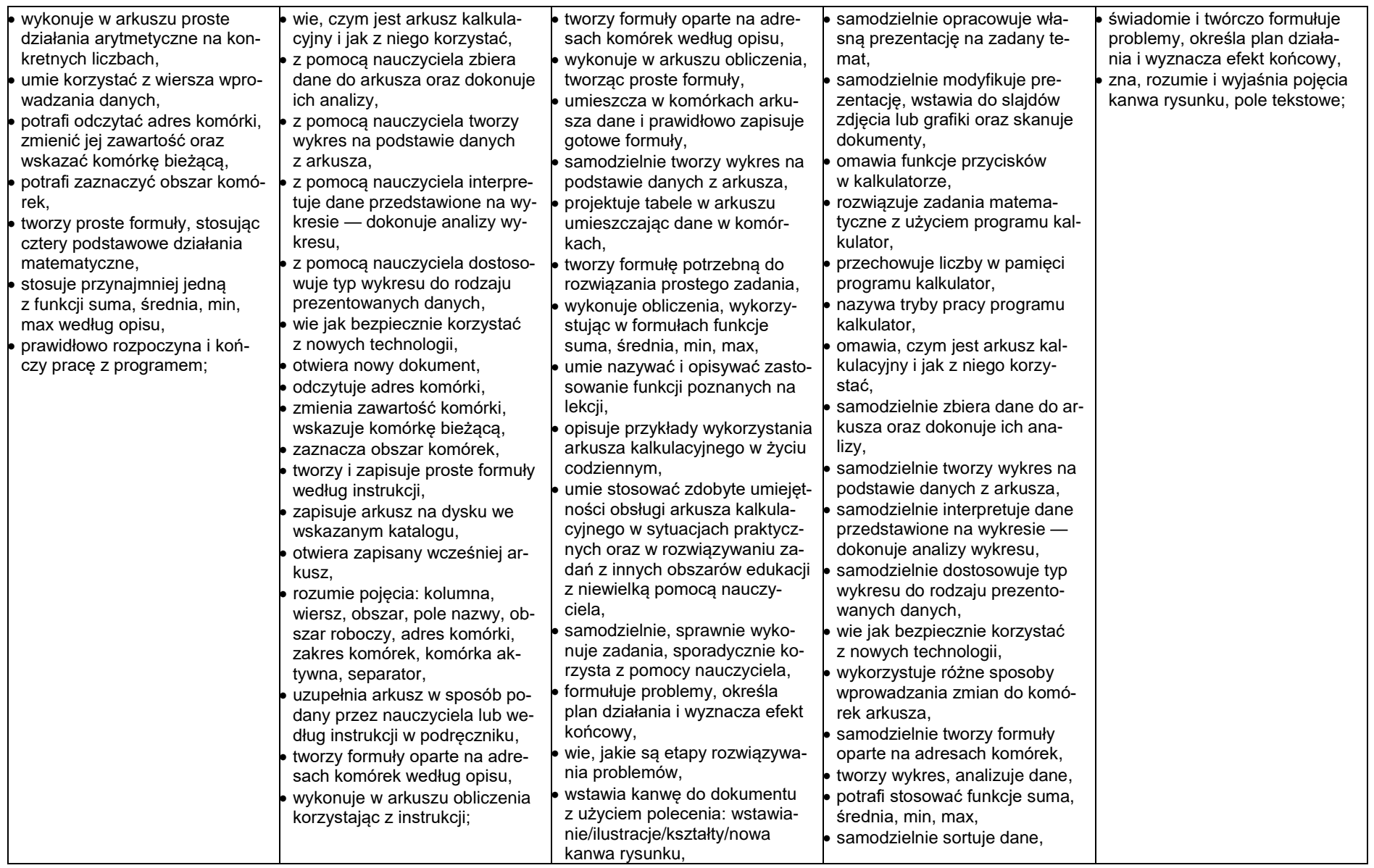

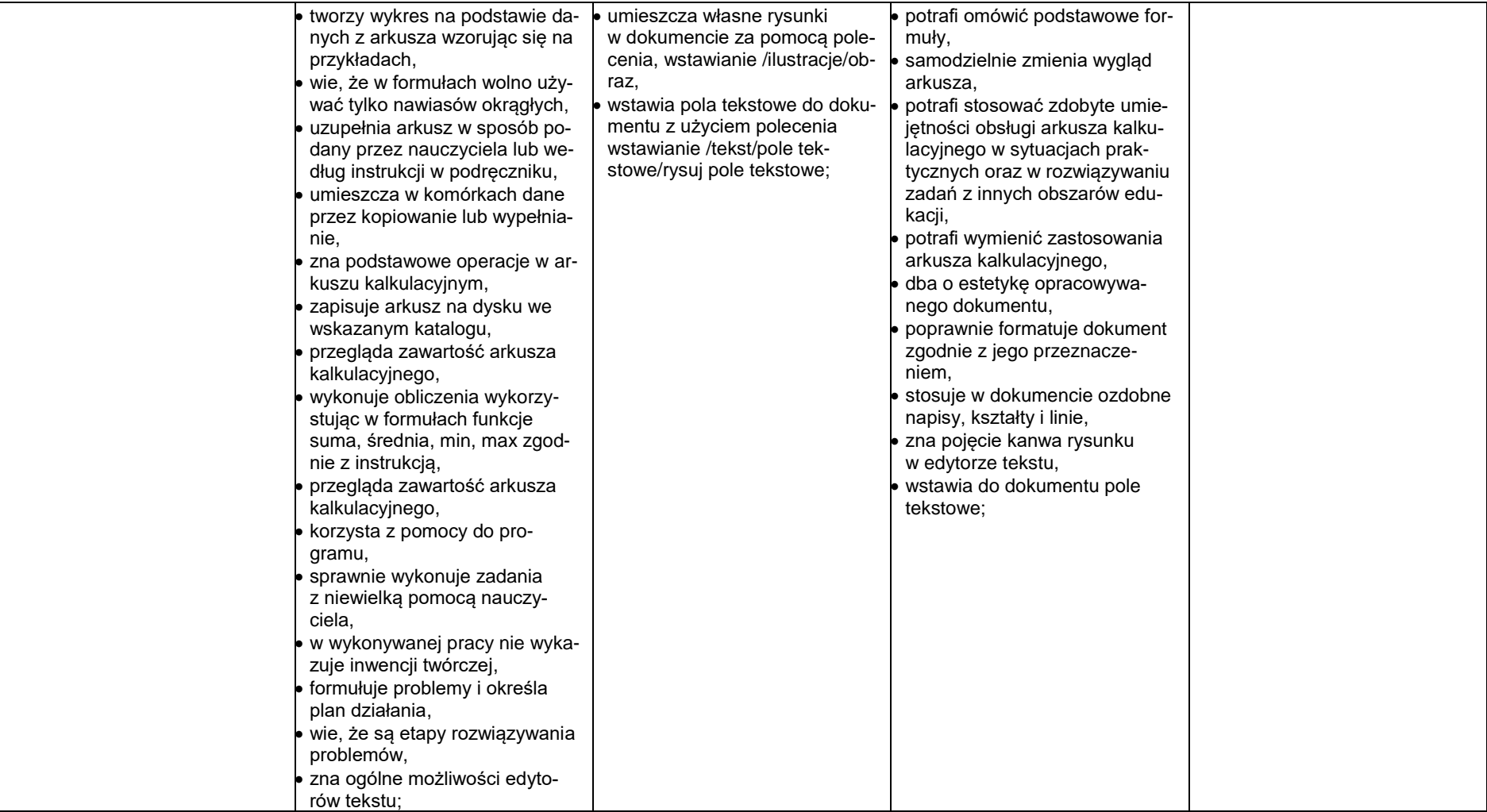